## **Impressão de Resultados Finais (CCTMAD300)**

Esta documentação é válida para todas as versões do Consistem ERP.

## **Pré-Requisitos**

Não há pré-requisito para a execução desse programa.

## **Acesso**

Módulo: Industrial - PPCP - Tecelagem

Grupo: Simulação de Fios - Tecelagem

## **Visão Geral**

No programa Resultados Finais, é informado o código da simulação para o qual se deseja efetuar a emissão dos resultados finais.

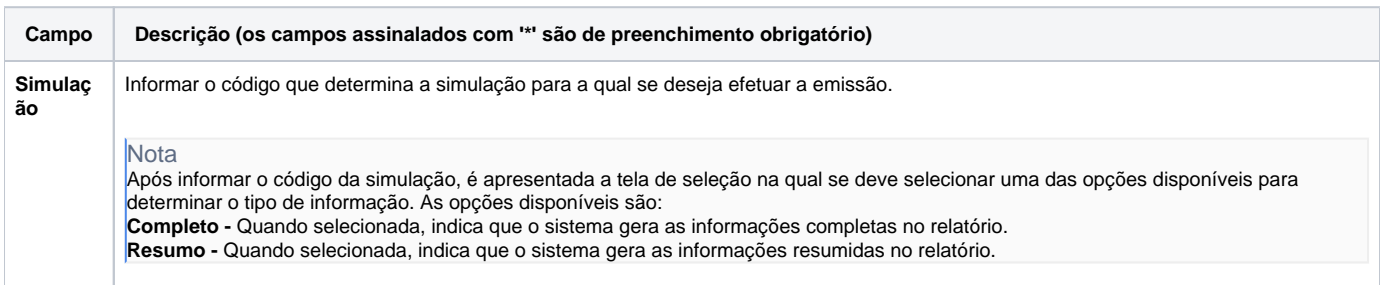

Atenção

As descrições das principais funcionalidades do sistema estão disponíveis na documentação do [Consistem ERP Componentes.](http://centraldeajuda.consistem.com.br/pages/viewpage.action?pageId=56295436) A utilização incorreta deste programa pode ocasionar problemas no funcionamento do sistema e nas integrações entre módulos.

Exportar PDF

Esse conteúdo foi útil?

Sim Não